## SAP ABAP table V\_PDBKAN {Generated Table for View}

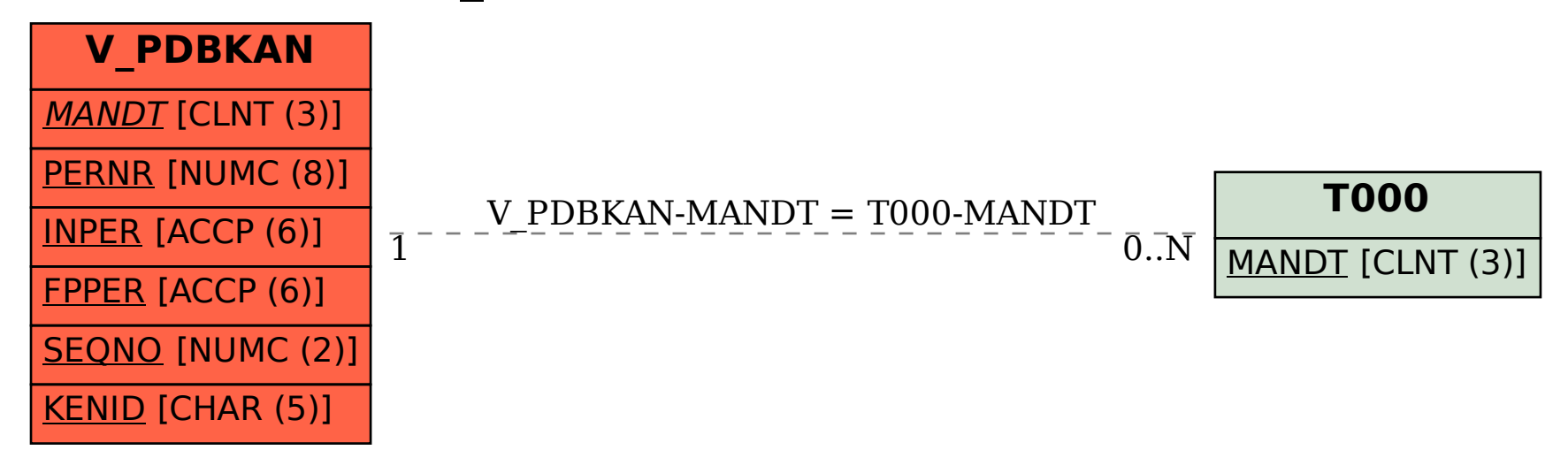